## COMP2521 (20T1) Ass1 : How to Implement?

## **Notes:**

- The document offers some **suggestions only**, with incomplete pseudo code
- You can use code from labs/lecture material, however, must acknowledge it and provide a reference. For example you can use BST ADT implementation from one of the labs, and adapt it for this assignment.

## **InvertedIndexBST**

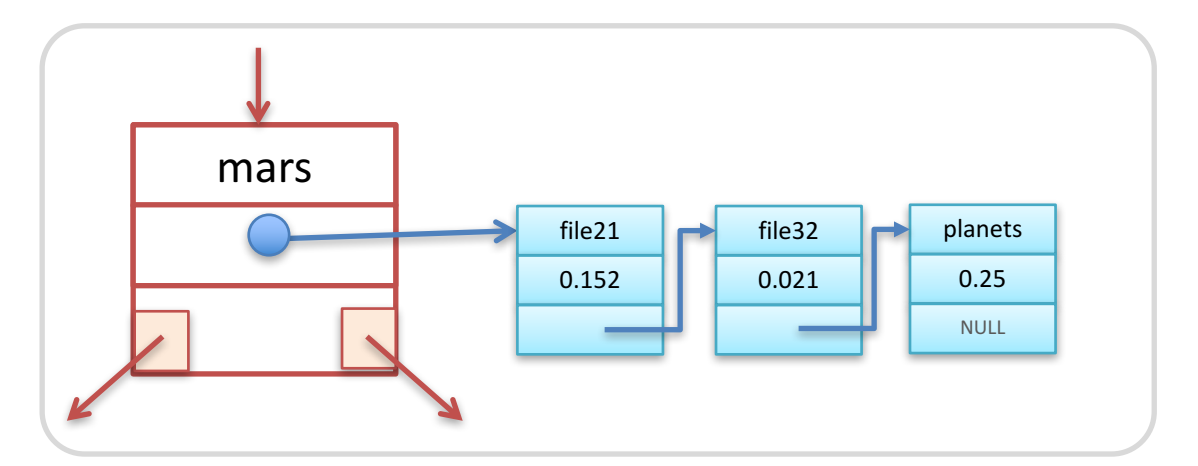

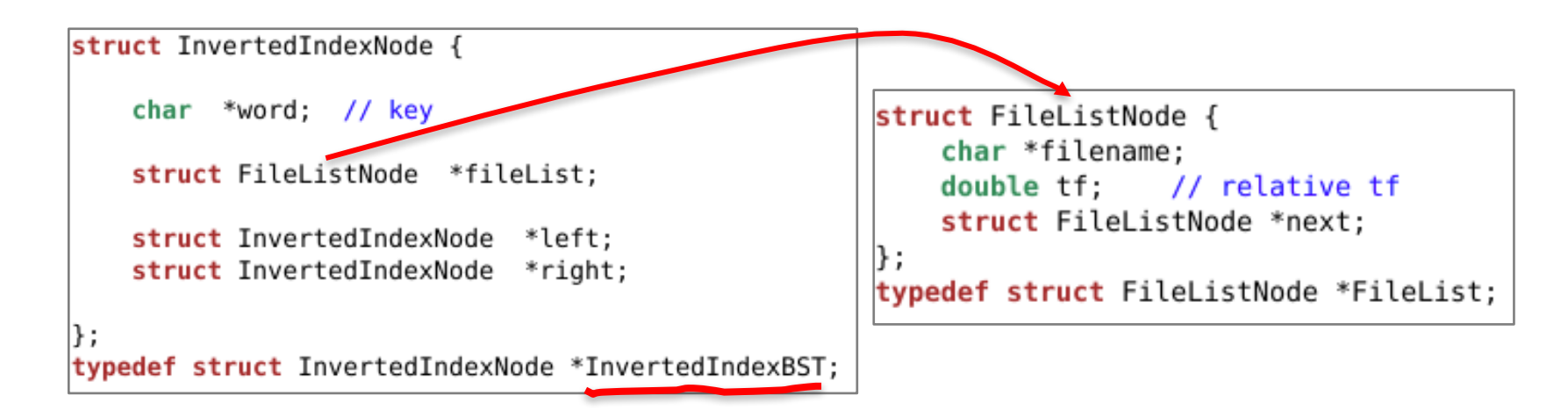

• You **MUST** use a binary search tree where key is a string and value is a list as shown in the figure. You can use strcmp to compare key strings.

```
// Functions for Part-1
char * normaliseWord(char *str);
InvertedIndexBST generateInvertedIndex(char *collectionFilename);
void printInvertedIndex(InvertedIndexBST tree);
// Functions for Part-2
TfIdfList calculateTfIdf(InvertedIndexBST tree, char *searchWord , int D);
```

```
TfIdfList retrieve(InvertedIndexBST tree, char* searchWords[], int D);
```

```
struct TfIdfNode {
    char *filename:
                         // tfidf/sum value
   double tfidf sum;
    struct TfIdfNode *next;
};
typedef struct TfIdfNode *TfIdfList;
```
## **collection.txt**

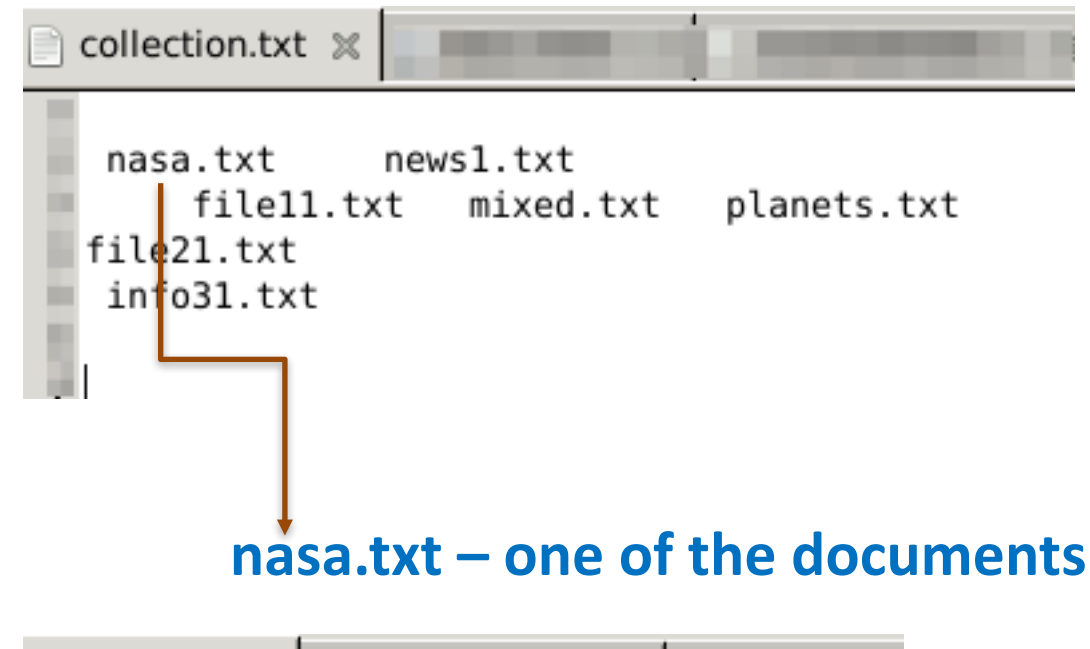

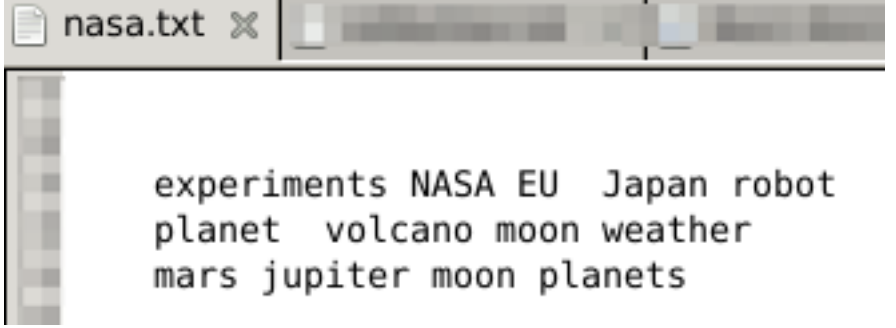